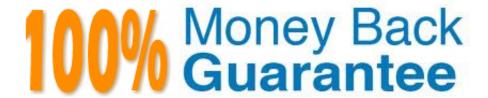

Vendor: Exam Express

Exam Code: EE0-200

Exam Name: Certified Landesk 8.5 Engineer Exam

Version:Demo

## **QUESTION 1**

How can you create a Profile Migration task so an end user can initiate it?

- A. From the client, you map a drive to the LDLOGON share on the Core Server and execute LDPROFILE.EXE /UI.
- B. From the Management Suite console, Migration Task Wizard creates and deploys a script using Targeted MulticastTM.
- C. From the Management Suite console, Collection Manager creates a user-initiated package and makes it available for a pull distribution.
- D. From the client, you map a drive to the LDMAIN share on the Core Server and launch LDPROFILE.EXE with the /GET command line option.

Correct Answer: C

#### **QUESTION 2**

You have modified a user\\'s rights and scope. When will these changes take effect?

- A. immediately
- B. when the user reboots his machine
- C. when the LANDesk?Policy Server service is restarted
- D. when the user logs in to the LANDesk? Management Suite console

Correct Answer: D

## **QUESTION 3**

You are deciding on a Database Management System (DBMS).

Which four factors should be considered during the planning phase of a LANDesk? Management Suite

rollout? (Choose four.)

- A. cost of DBMS
- B. LAN / WAN speed
- C. administrative staff
- D. number of managed nodes
- E. number of remote locations
- F. number of management consoles

| Correct Answer: ACDF                                                                                      |
|----------------------------------------------------------------------------------------------------|
| QUESTION 4                                                                                                |
| Which two package file extensions can be distributed to a Macintosh OS X client? (Choose two.)            |
| A. sit                                                                                                    |
| B. bat                                                                                                    |
| C. exe                                                                                                    |
| D. pkg                                                                                                    |
| E. msi                                                                                                    |
| Correct Answer: AD                                                                                        |
| QUESTION 5                                                                                                |
| Which command line parameter of WSCFG32.EXE allows you to specify which client configuration file to use? |
| A. /C                                                                                                    |
| B. /F                                                                                                    |
| C. /I                                                                                                    |
| D. /N                                                                                                    |
| Correct Answer: A                                                                                         |
| QUESTION 6                                                                                                |
| Which executable is used to create tables in the LANDesk?database?                                        |
| A. DBBUILD.EXE                                                                                            |
| B. DBMERGE.EXE                                                                                            |
| C. DBREPAIR.EXE                                                                                           |
| D. COREDBUTIL.EXE                                                                                         |
| Correct Answer: D                                                                                         |
|                                                                                                    |

# **QUESTION 7**

Where is the Software Monitoring data stored on the client?

- A. in the registry
- B. in the invdelta.dat
- C. in the Idclient directory
- D. in the Idlogon directory

Correct Answer: A

### **QUESTION 8**

Which format is used for importing and exporting the LDAPPL3.INI file from the Software Configuration console?

- A. TXT
- B. XML
- C. CSV
- D. HTML

Correct Answer: B

## **QUESTION 9**

You have a Scheduled Task to update Security and Patch Manager vulnerability definitions daily. No vulnerabilities for LANDesk?are reported.

What is the reason you do not see LANDesk vulnerabilities?

- A. In the Update Vulnerabilities Settings window, the LANDesk Patches option is not selected.
- B. In the Update Vulnerabilities Settings window, the LANDesk Definitions option is not selected.
- C. In the Update Vulnerabilities Settings window, the LANDesk Vulnerabilities option is not selected.
- D. In the Update Vulnerabilities Settings window, the LANDesk Software Updates option is not selected.

Correct Answer: D

#### **QUESTION 10**

When distributing an application you want to ensure that it is never installed more than once. How can you accomplish this with the least amount of effort?

- A. use the LANDesk?database to identify which machines have already installed the application
- B. when distributing the package, include a registry change that can be scanned for and queried against

C. in the Distribution Package under Detection, add a file that only exists when the desired application is installed

D. in the Distribution Package under File Checking, add a file that only exists when the desired application is installed

Correct Answer: C

#### **QUESTION 11**

A multi-file MSI package needs to be distributed silently to your Windows 2000 clients. Which three actions must you take to accomplish this task? (Choose three.)

A. create a Transform file

B. stage the MSI files on a share

C. create a new Distribution package

D. select additional files in the Distribution package

E. add the /q switch to the Install / Uninstall options dialog

F. run setup.exe /A from the installation CD to create an administrative share point

Correct Answer: BCD

## **QUESTION 12**

How can you give users the ability to delay the Software Distribution task, but also force the installation after a given period of time?

A. adjust the deployment timing in the Properties of the Delivery Method

B. adjust the deployment timing in the Properties of the Scheduled Task

C. adjust the deployment timing in the Properties of the Distribution Package

D. adjust the deployment timing in the Properties of the Deployment Package

Correct Answer: A